# $\left(\begin{matrix}I\end{matrix}\right)$  Høgskolen i Østfold

# **EKSAMEN**

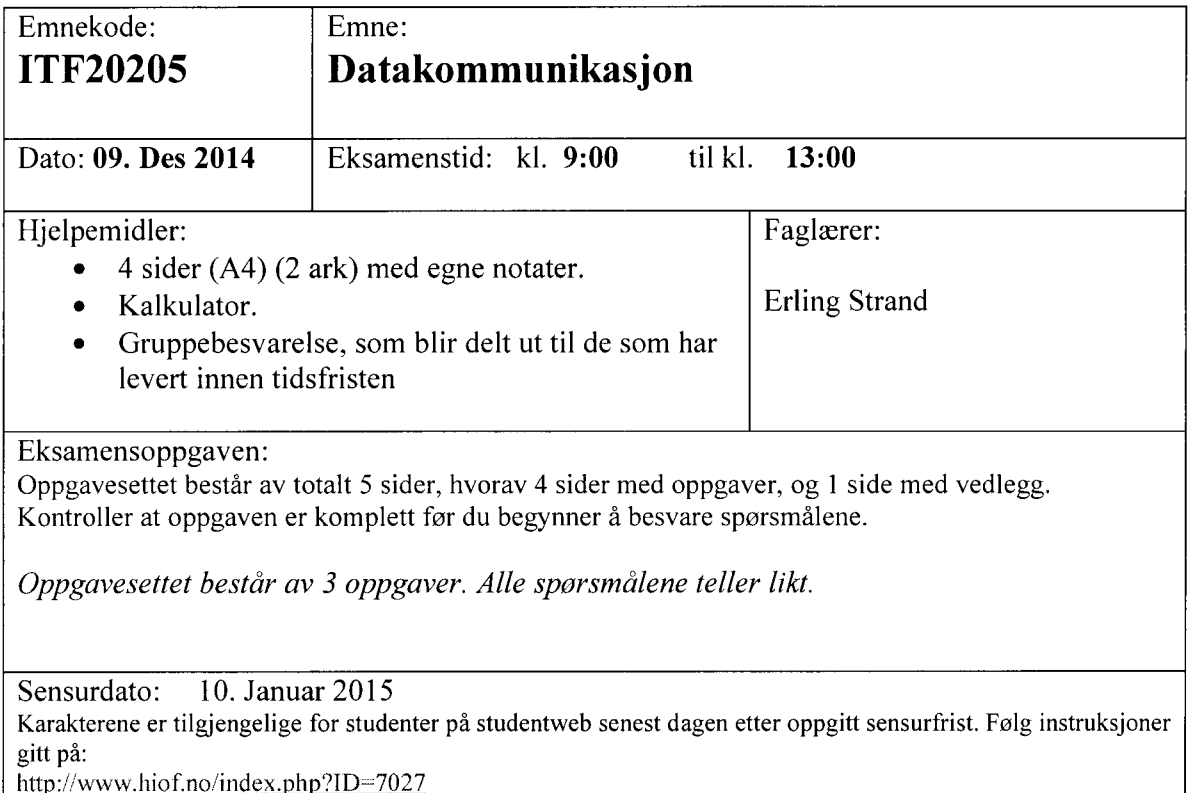

#### Alle svar må begrunnes

## **Oppgave 1**

- a) Hvordan er en MAC adresse bygd opp og hvilke typer MAC adresser kan finnes på et nettkort/host? Hvor må en MAC adresse brukes? Hvorfor må et nettkort/host ha en MAC adresse?
- b) Hvordan er en IPv4 adresse bygd opp og hvilke typer IPv4 adresser finnes? Forklar også i hvilke tilfeller de forskjellige typer IPv4 adressene brukes? Hvorfor må man ha en IPv4 adresse?
- c) Hva er hovedforskjellene mellom en IPv4 og IPv6 pakke? Ta utgangspunkt i hodet på de forskjellige (se vedlegg) og få også fram hvilke «forbedringer» IPv6 har i forhold til IPv4.
- d) Anta at du får følgende info etter en ping kommando:

PING www.vg.no (195.88.54.16) 56(84) bytes of data. 64 bytes from www.vg.no (195.88.54.16): icmp\_req=1 tt1=248 time=2.12 ms 64 bytes from www.vg.no (195.88.54.16): icmp\_req=2 tt1=248 time=2.05 ms 64 bytes from www.vg.no (195.88.54.16): icmp\_req=3 tt1=248 time=2.00 ms 64 bytes from www.vg.no (195.88.54.16): icmp\_req=4 tt1=248 time=2.13 ms

--- www.vg.no ping statistics ---4 packets transmitted, 4 received, 0% packet loss, time 15074ms rtt min/avg/max/mdev =  $2.002/2.078/2.135/0.077$  ms

- Hvor mange «hopp» (mellom routere) er det på forbindelsen til www.vg.no?
- Anta at datahastigheten (den «fysiske») du har til www.vg.noer på 100 Mbit/s. (Altså  $100·10<sup>6</sup>$  bit/s). Du skal bruke idle RQ overføring, med en pakkestørrelse på 1024 Byte. Hva blir den effektive datahastigheten på overføringen, - altså den hastigheten du som bruker opplever?
- e) I IPv6 brukes ofte forkortede adresser. Skriv den hele adressen til den forkortede adressen 2307:f6d0:0:92a::ab43:d7c8
- f) I Internett har man noe som kalles Autonomous System (AS). Hva er det og hvorfor har man laget det?

### **Oppgave 2**

a) Hva er DHCP og hva brukes den til? Forklar også litt om virkemåten.

b) Hva er DNS og hva brukes det til? Forklar også litt om virkemåten.

Anta at du har startet et firma, og ønsker å ha et eget datanett til det firmaet. I dette datanettet skal alle host være direkte tilknyttet Internet, via en ruter (uten NAT). Av en internet-leverandør (ISP) får du nettadressen, med maske: 85.16.34.00/23.

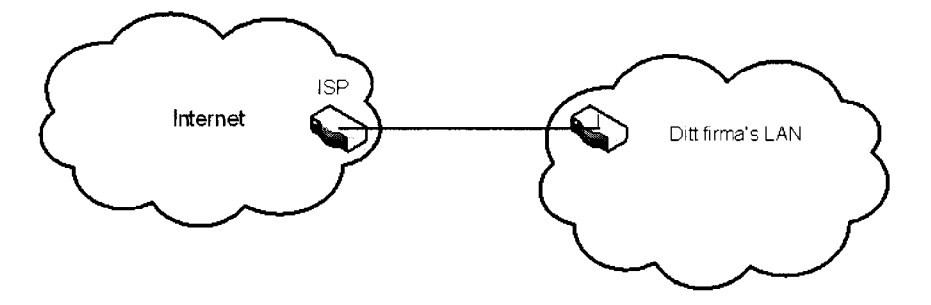

- Hvor mange host kan du ha på dette nett?
- d) Hva blir broadcast-adressen på dette nett?

Nå skal ditt firma utvide med en fem nye avdelinger. I begynnelsen ligger alle de seks avdelingene i samme hus. Du synes det er best å la disse avdelinger få hvert sitt datanett. Du må da dele ditt datanett i like store subnett.

- e) Hva blir nettadressene til disse seks subnett, og hva blir nettmasken?
- f) Hvor mange host kan det være på hvert av disse subnett?
- Hva blir laveste og høyeste IP-adresse på en host på et av disse subnett? (Du velger selv hvilket subnett du ønsker å angi det på)
- Nå skal to av disse subnett flyttes til to andre byer. Du må da sette opp en punkt-tilpunkt forbindelse til hvert av disse to subnett. Hvilke nettnummer og maske, vil du gi disse to punkt-til-punkt forbindelsene?
- Nå skal bedriften lage fire nye kontorer, hvor det skal være plass til minst 12 PC'er. Disse fire nye kontorene skal også ha hver sin punkt-til-punkt forbindelse. Hvilke nettadresser, med maske, vil du gi til disse nett? Du skal bruke av de IP-adressene som er ledige etter de tidligere subnettingene.

# **Oppgave 3**

- Forklar hvordan aksessmetoden CSMA/CA virker.
- Forklar bruksområdene for henholdsvis WiFi, WiMax, ZigBee og Bluetooth.
- Anta at du har et Bluetooth nett. Beskriv hvordan det er bygd opp, og virkemåten.
- Du skal dimensjonere et fiberoptisk anlegg, med bruk av SM fiber. Senderen har en innkoblet effekt i fiberen på - 2,0 dBm. Fiberkabelen har en dempning på 0,2 dB/km, og en dispersjon på 3,0 ps/(nm.km). Lyskilden (laseren) har en spektral båndbredde på 2,5 nm. Det er ingen skjøter, og ingen kontakter. Du kan regne med innkoblingstap ved mottageren på 1,0 dB. Hva blir maksimal fiberstrekning når mottageren har en følsomhet på —45,0 dBm, og det skal sendes data med en (ukodet) bithastighet på 10 Gbit/s?

#### **VEDLEGG**

r.

÷

$$
B=\frac{0.44}{\tau}
$$

$$
U = \frac{L/R}{RTT + L/R}
$$

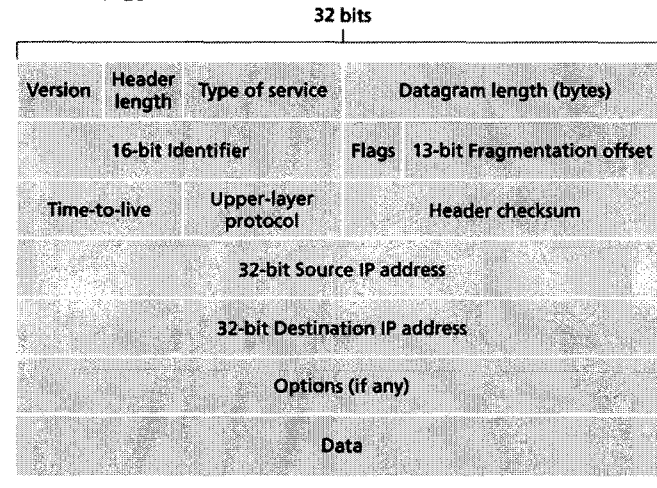

**Figure** 4.1 **<sup>3</sup> • IPv4 datagramformat**

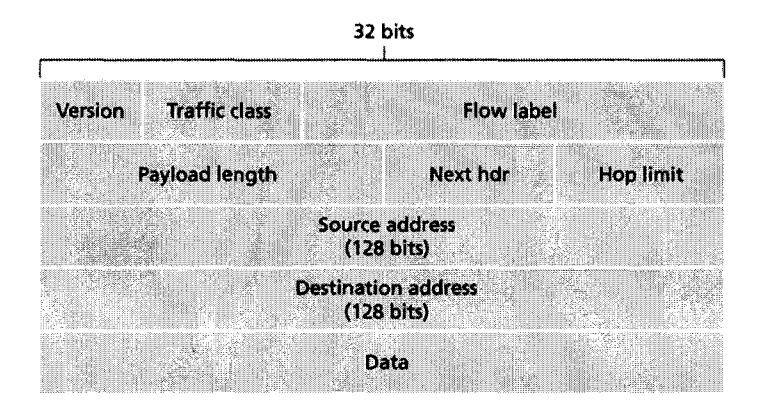

Fig **ure 4.24 \* IPv6datagram format**

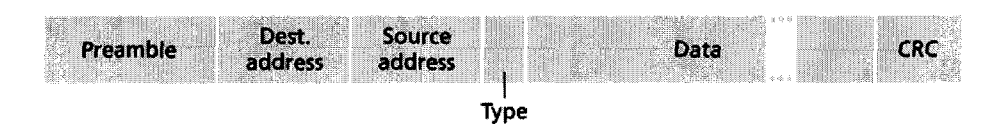

**Figure 5.22 • Ethernetframe structure**